# Fondamenti di Informatica

Accademia di Belle Arti di Verona

Università degli Studi di Verona

A.A. 2017-2018

Docente - Vincenzo Giannotti

#### CAPITOLO 4 – CODIFICA DELL'INFORMAZIONE

Tra tutti gli argomenti che affronteremo questo è quello un po' più tecnico. Infatti ci viene chiesto di abbandonare per un attimo il nostro consueto modo di pensare i numeri per poterli rappresentare come vengono «visti» all'interno di un Processore.

Vedremo dunque come diversi elementi di informazione possono essere rappresentati all'interno di un computer affinché questi possa elaborarli.

Noi parleremo soprattutto di «numeri» e di come questi possano essere manipolati. I numeri infatti stanno alla base di tutte le tipologie di informazione che normalmente consideriamo siano elaborate dal nostro computer: immagini, testi, suoni etc..

Numeri sono anche le combinazioni di segnali che la Control Unit trasmette ai diversi apparati per «comandarli».

Il primo problema che ci poniamo è il seguente: come possiamo codificare un certo numero di oggetti, utilizzando i simboli che ha a disposizione il computer?

Ora, il problema di codificare degli oggetti non è certamente oscuro: tutti i giorni noi ci confrontiamo con l'esigenza di codificare dei concetti e degli oggetti, tanto che non ci facciamo nemmeno caso. A ben guardare però tutto viene codificato nella nostra società:

- 1. i beni di una società hanno un numero di inventario;
- 2. una scatoletta di tonno o di piselli ha un suo proprio codice a barre;
- 3. noi stessi siamo codificati attraverso il nostro codice fiscale
- 4. I nostri stessi pensieri sono codificati tramite il linguaggio

Ora però ci troviamo all'interno di un computer e quindi per poter codificare qualsiasi cosa dobbiamo utilizzare i simboli che abbiamo a disposizione e che sono, come abbiamo visto:

#### **0 e 1**

Dunque, per rappresentare un dato oggetto o una data istruzione dovremo utilizzare una opportuna sequenza di 0 e di 1 che ovviamente deve essere univoca per ciascun oggetto.

Se abbiamo due soli oggetti la questione è banale:

Alla mela il codice 0 e alla pera il codice 1

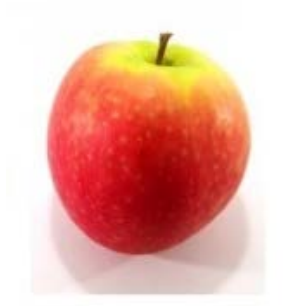

Ma se abbiamo un cesto di frutta? Come debbono essere combinati tra loro i BIT per poter rappresentare tutta l'informazione di cui abbiamo bisogno?

Come con l'alfabeto, che ci mette a disposizione 21 caratteri con cui siamo stati capaci di scrivere tutta la nostra storia, così, allo stesso modo, pur con soli due BIT, noi possiamo fare altrettanto.

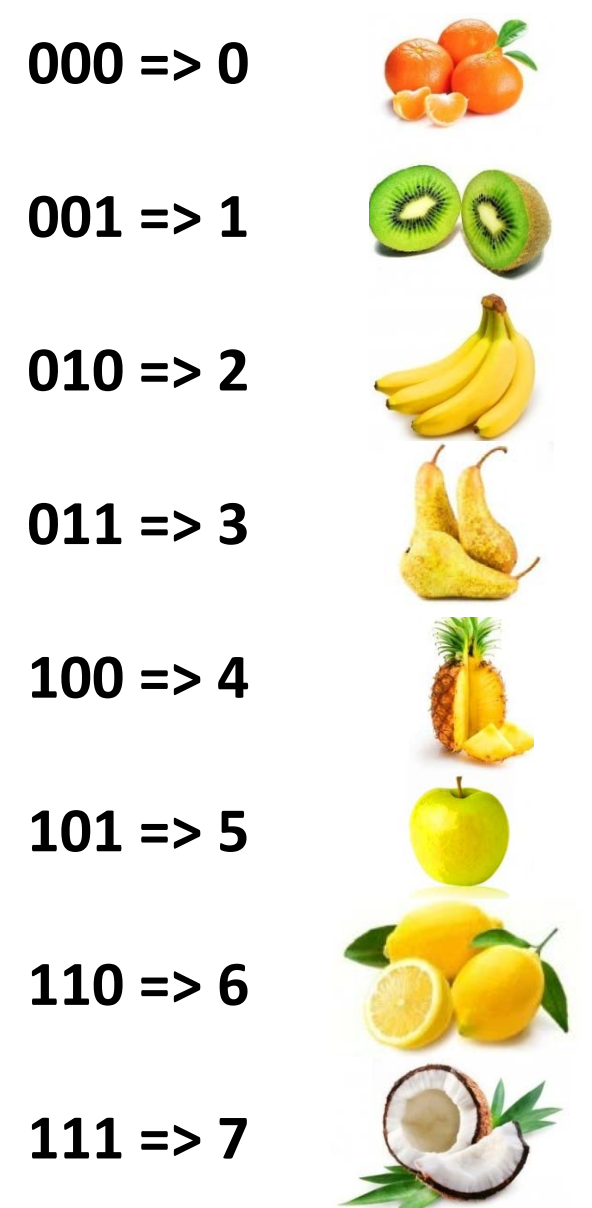

La prima cosa che vediamo è che con tre BIT siamo capaci di codificare otto diversi oggetti. Allora, la regola generale è che:

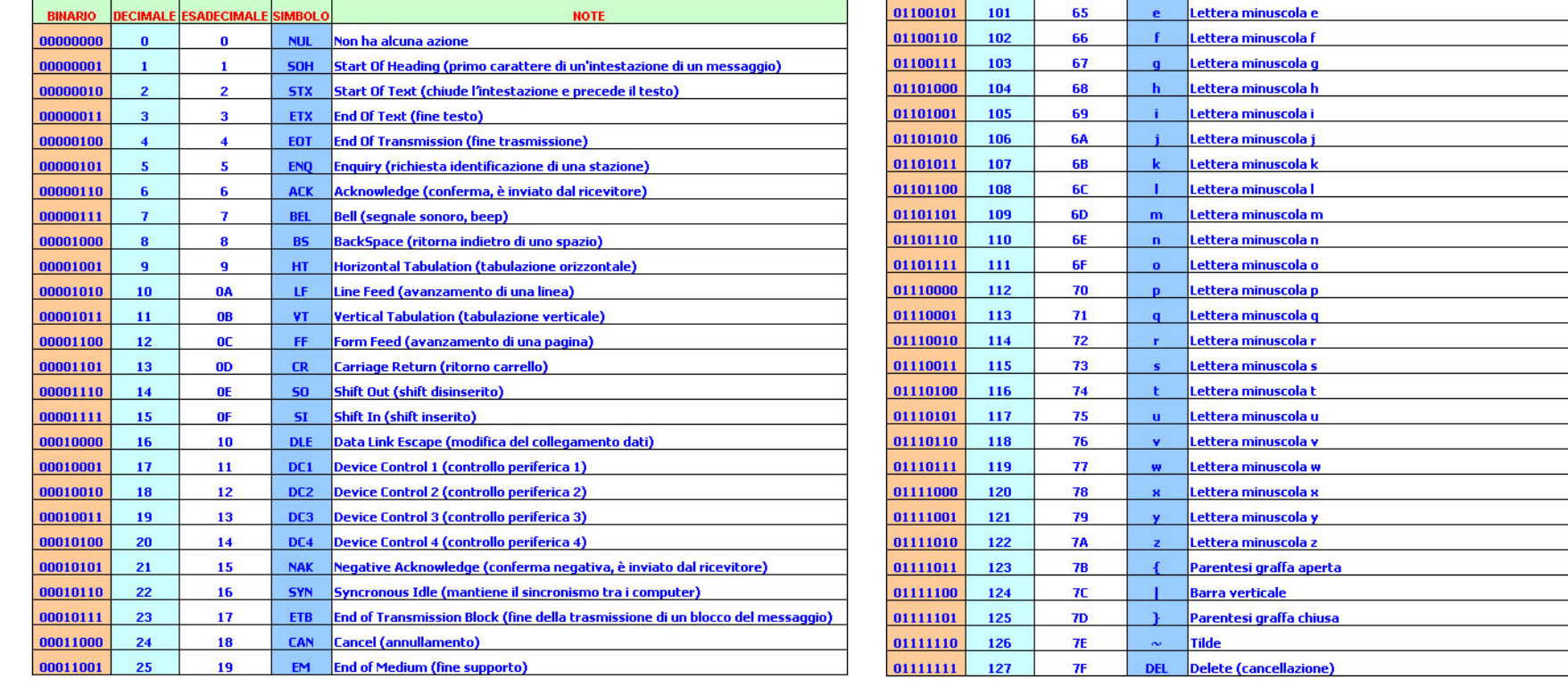

#### **con «n» BIT possiamo rappresentare 2n oggetti.**

**Tabella dei Caratteri ASCII**

Ora noi non siamo interessati all'applicazione di alcun criterio di associazione tra oggetti e sequenze di BIT, ma semplicemente vogliamo capire come trasformare una sequenza di BIT in un numero che siamo in grado di capire «al volo».

Prima di fare questo dobbiamo però fare una premessa su cosa sia un<br>«Sistema di Numerazione» «Sistema di Numerazione».

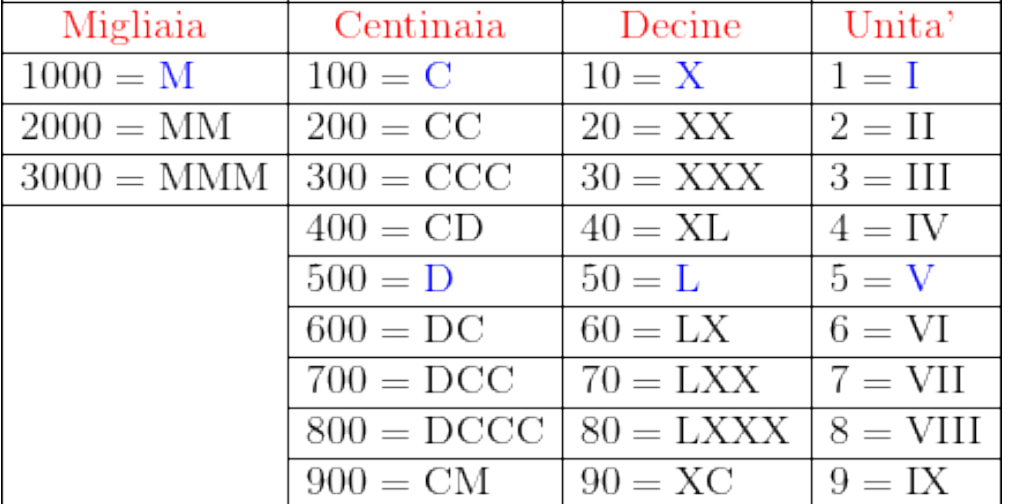

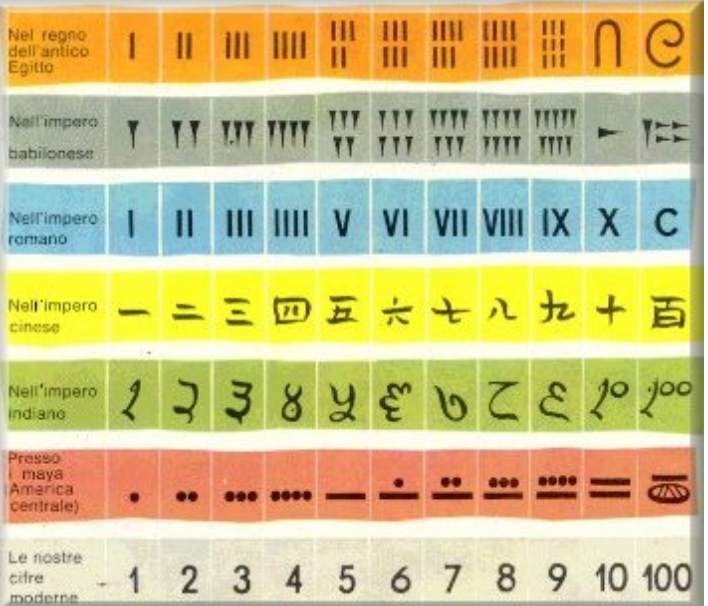

Un sistema di numerazione è costituito da:

- 1. Un insieme di «Simboli elementari» (le cifre);
- 2. Un insieme di «Regole» che definiscono come rappresentare un numero con le cifre a disposizione.

Sui numeri così definiti è possibile applicare un insieme di «Operazioni».

Nella nostra vita quotidiana noi siamo abituati ad utilizzare il «**Sistema**  Decimale» e lo facciamo sostanzialmente perché da sempre, per far di conto, si sono utilizzate le dita, che sono dieci.

Il nostro attuale sistema di numerazione però non è l'unico possibile e un esempio alternativo molto noto è quello del sistema utilizzato nell'antica Roma.

I Romani avevano più difficoltà di noi a far di conto perché il loro sistema, che adottava dei simboli e non delle cifre per rappresentare i numeri, era di tipo «**non posizionale**».

Vediamo con un esempio:

- 9 => IX in questo caso la I cifra viene sottratta alla II cifra
- 11 => XI in questo caso la II cifra viene sommata alla I cifra

Quindi per sapere cosa fare (sommare o sottrarre) noi dobbiamo conoscere come sono disposte le cifre.

La complicazione di questo metodo di rappresentazione è dato dal fatto che alle cifre non viene attribuito un «peso» dato dalla loro posizione.

Invece, in un «**Sistema Posizionale**» ogni cifra ha un suo ben preciso peso. Per esempio, nel numero 324 la cifra più a destra rappresenta le unità, quella centrale le decine, quella più a sinistra le centinaia.

Il sistema di numerazione in base 10 è stato introdotto in Europa dagli Arabi e ha determinato un drastico miglioramento delle capacità di fare calcoli.

La procedura (l'algoritmo) per la moltiplicazione dei numeri romani è infatti molto più complicata di quelle dei numeri arabi.

Per capire esattamente cosa sia un sistema posizionale e come questo poi possa essere esteso anche ai codici binari, diamo queste semplici regole.

Un sistema posizionale è definito da:

- Un numero «b» detto «Base» : 10 nel caso del sistema decimale
- «b» cifre : 0,1,…9 nel caso del sistema decimale.

A ciascuna cifra viene dato un peso che dipende solo dalla sua posizione nella sequenza. Il «**valore**» di un qualsiasi numero è dato da, calcolando da destra verso sinistra:

cifra in posizione  $1 \Rightarrow$  unità  $(10^0)$  + cifra in posizione  $2 \Rightarrow$  decine  $(10^1)$  + cifra in posizione  $3 \Rightarrow$  centinaia  $(10^2) +$  cifra in posizione  $4 \Rightarrow$  migliaia  $(10^3)$  e così via…

**324 => 3\* 102 +2\* 101 +4\* 100**

A questo punto abbiamo gli strumenti per riportare questo stesso ragionamento alla «**base 2**» che sappiamo essere quella adottata dal computer, potendo contare questo su soli due simboli (cifre). Le regole infatti sono le stesse.

Allora, dato che le regole per calcolare il valore di un numero binario sono le stesse di quelle viste per i numeri decimali, è lecito chiedersi:

- Come possiamo convertire un numero rappresentato in «base 10» in uno rappresentato in «base 2»?
- Come possiamo viceversa convertire un numero rappresentato in «base 2» in uno rappresentato in «base 10»?

## I Codici Binari – Conversione di base

Prendiamo per esempio il seguente numero in base dieci:

 $108_{10} = ???$ 

Il procedimento è il seguente: si divide 108/2 e si mette da parte il resto; si prende il risultato e si ripete la stessa operazione fino alla fine.

- $108/2 = 54$  resto = 0
- $54/2 = 27$  resto = 0
- $27/2 = 13$  resto = 1
- $13/2 = 6$  resto = 1
- $6/2 = 3$  resto = 0
- $3/2 = 1$  resto = 1
- $1/2 = 0$  resto = 1

 $108_{10} = 1101100$ <sub>2</sub>

## I Codici Binari – Conversione di base

Prendiamo ora lo stesso numero in base due e cerchiamo di fare il procedimento inverso:

#### **1101100**<sub>2</sub> => ????<sub>10</sub>

Associamo a ciascuna cifra il suo peso, ricordando però che ora lavoriamo in base due:

```
1 1 0 1 1 0 0
 26 25 24 23 22 21 20 il numero è sempre lo stesso, che sia rappresentato in base 2 o in base 10
64 32 16 8 4 2 1
64+32+0+8+4+0+0=108<sub>10</sub>
```
## I Codici Binari – La notazione esadecimale

Considerando l'attività interna di un computer vediamo però che quasi mai i bit vengono utilizzati uno alla volta; normalmente, per comodità, si utilizzano stringhe di bit anche in funzione della capacità di trasporto dell'informazione.

Quando tra le specifiche del nostro computer leggiamo «sistema a 32 bit» o «sistema a 64 bit», significa che la capacità di trasporto (bus) e di elaborazione (processore) del nostro sistema è di 32 o di 64 bit alla volta.

È molto difficile però leggere e comprendere velocemente stringhe di bit molto lunghe del tipo 1011010100110001 ed è molto facile commettere degli errori.

Per questo si preferisce utilizzare la «notazione esadecimale».

## I Codici Binari – La notazione esadecimale

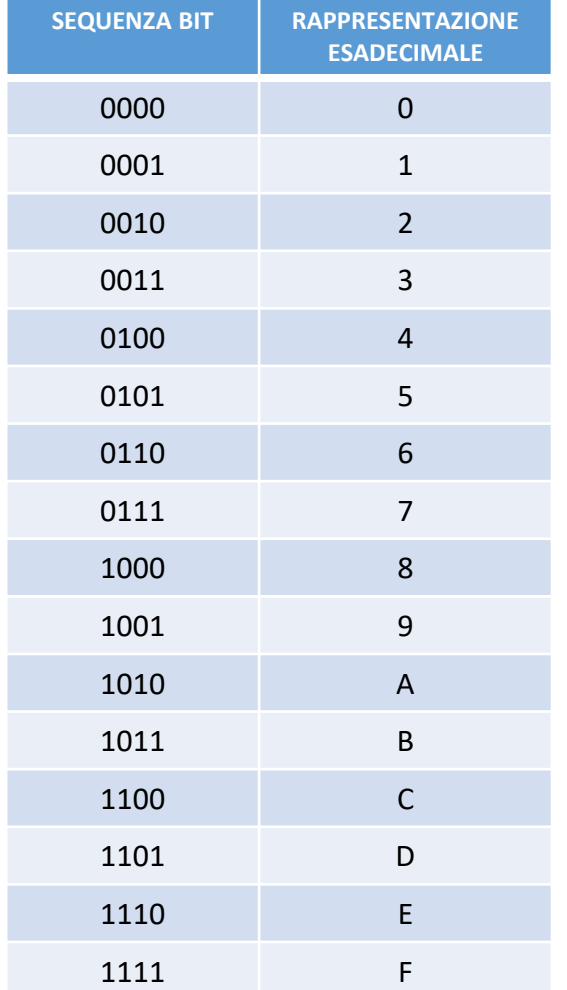

Nella notazione esadecimale ad una cifra corrisponde una sequenza di 4 bit. Questo significa che una stringa come quella precedente:

#### **1011010100110001**

può essere rappresentata con 4 simboli esadecimali: **B531**

per ottenere questo risultato, la sequenza viene suddivisa in pacchetti di 4 bit e ciascun pacchetto viene convertito nella sua rappresentazione esadecimale, cioè in base 16.

**1011 0101 0011 0001**

**B 5 3 1**

## I Codici Binari – La notazione esadecimale

Questa notazione viene utilizzata per rappresentare alcune informazioni di sistema del nostro computer, come per esempio quelle che riguardano le impostazioni dei dispositivi o dei registri.

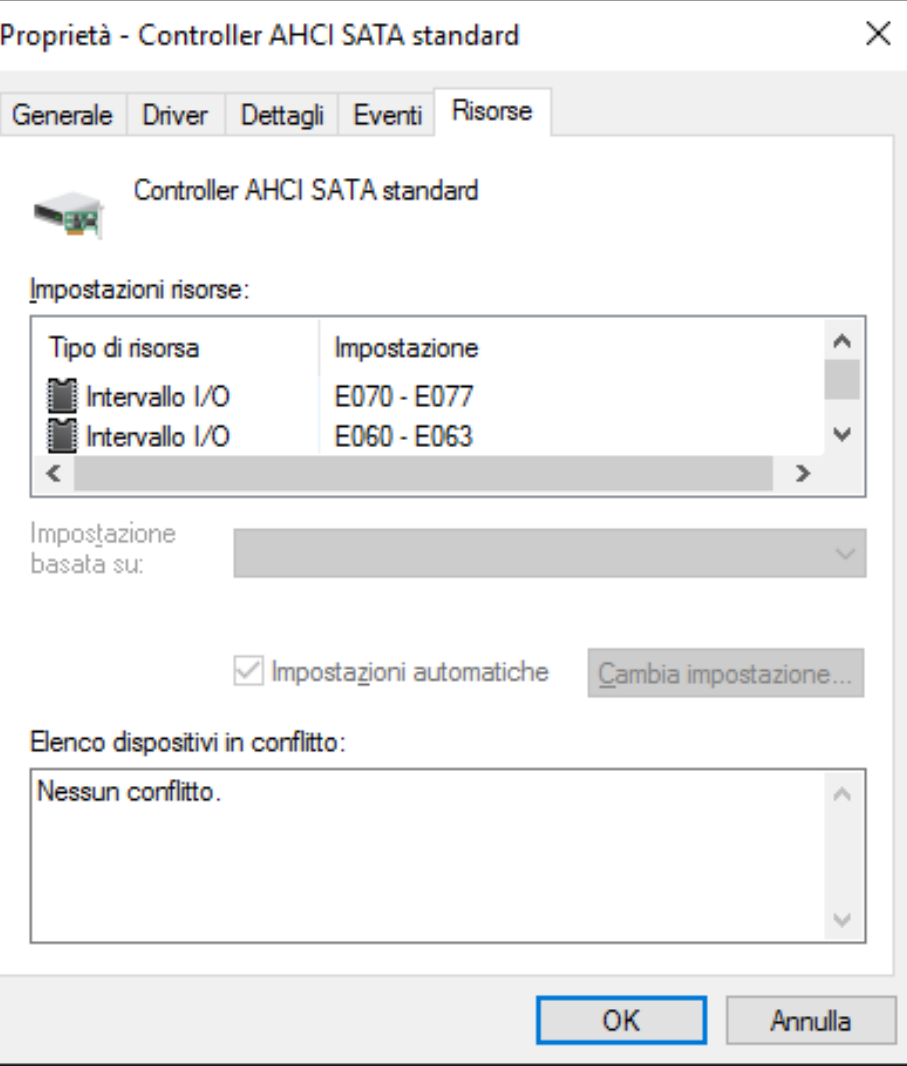

## La codifica di dati multimediali

Le informazioni multimediali (immagini, video, suoni) hanno per l'uomo un carattere «**analogico**».

Questo significa che tali informazioni possono essere rappresentate da grandezze continue che a loro volta possono essere rappresentate tramite numeri reali (quindi con precisione teoricamente infinita).

Quando si passa al mondo digitale una grandezza analogica può essere «campionata» così da ricavarne dei valori interi approssimati:

• Per esempio, di una immagine si può rilevare la composizione del colore in ogni mmq

I valori che rileviamo, possono essere convertiti in numeri binari ed essere trasferiti nella memoria di un computer.

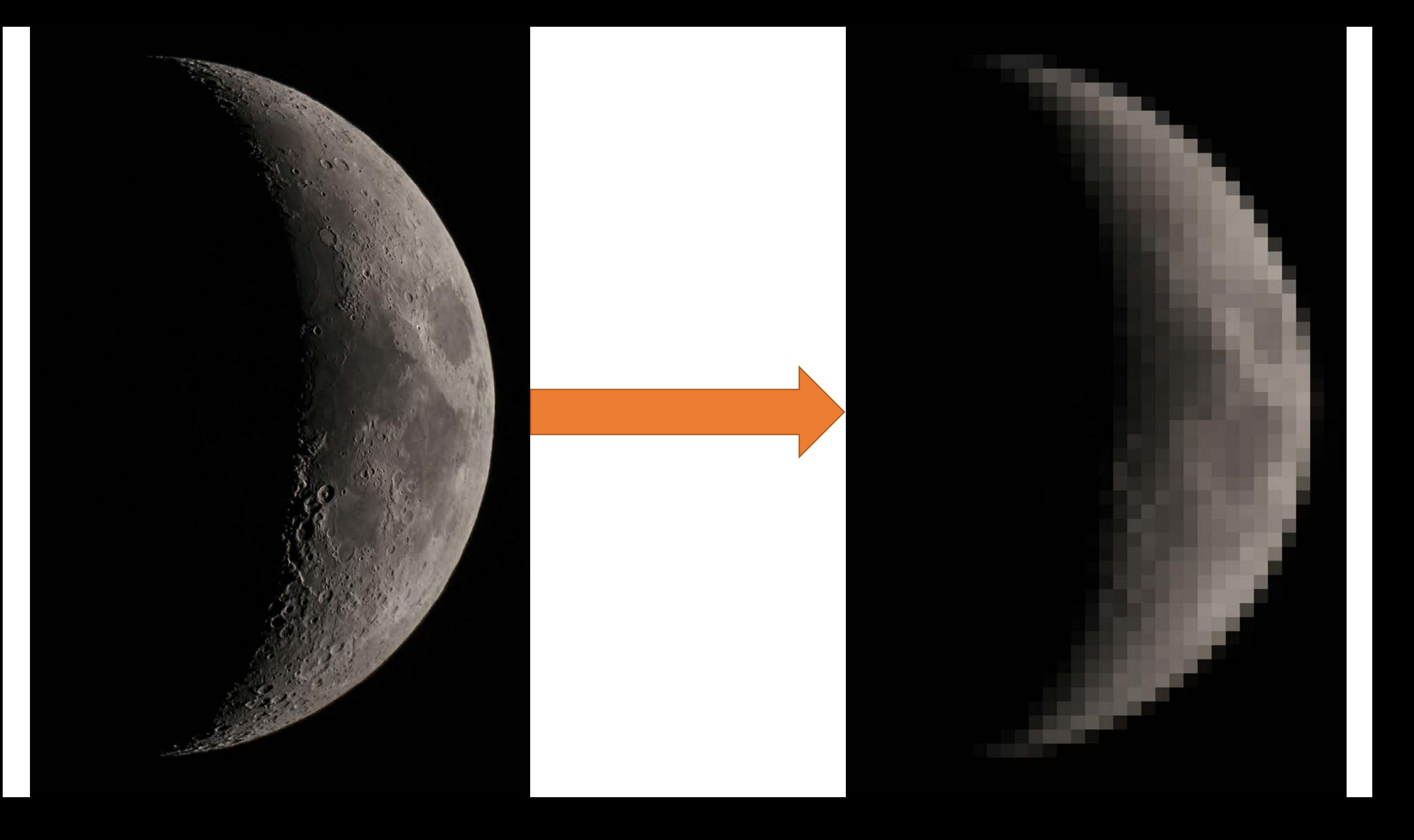

## La codifica delle immagini

In una immagine in bianco e nero, senza gradazioni di grigio, ciascun elemento di immagine (picture element = **PIXEL**) è codificato:

- 0=> bianco predominante
- 1=> nero predominante

Per convenzione l'immagine viene ricomposta su una griglia ordinata dal basso verso l'alto e da sinistra verso destra.

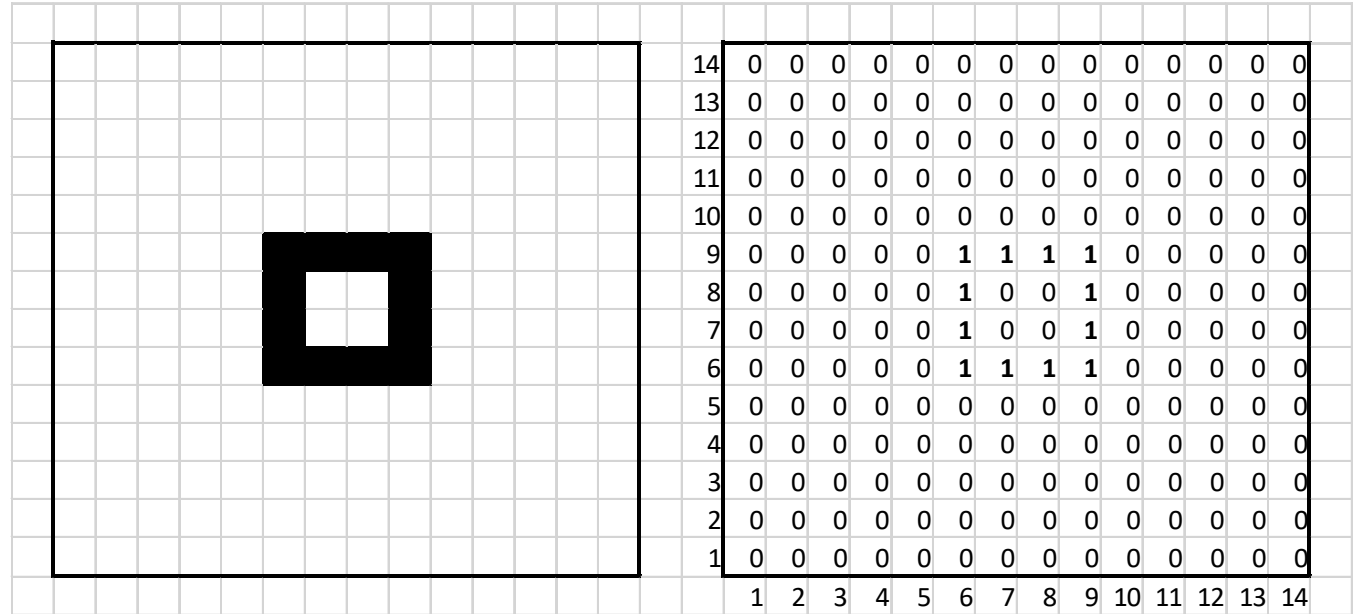

## La codifica delle immagini

- La qualità dell'immagine dipende dalla fittezza del campionamento e quindi dal numero di pixel/cm di cui è composta: la «**risoluzione**».
- La dimensione è espressa in numero di pixel nella forma *righe X colonne.*
- Se abbiamo la necessità di codificare diverse gradazioni di grigio, dobbiamo utilizzare più bit per ciascun pixel; per esempio, con 8 bit possiamo rappresentare 28=256 livelli di grigio.
- Se invece vogliamo utilizzare l'informazione del «**colore**» dobbiamo tenere presente che questo è dato dalla composizione dei tre colori: Red, Green, Blue (RGB).

## La codifica delle immagini

• RGB è un modello di colore di tipo additivo dove la somma dei colori Rosso, Verde e Blu (delle loro lunghezze d'onda) produce un aumento della luminosità fino a che si ottiene il bianco (tricromia). G

R

Β

- Ciascuno dei tre colori è a sua volta dato da una gradazione che il più delle volte viene espressa con 8 bit  $(0-255)$ .
- Nel bianco abbiamo le tre componenti a 255; nel nero le tre componenti valgono tutte 0.
- Con questa tecnica è possibile rappresentare fino a 16,8 milioni di colori.

- Abbiamo visto che un'immagine a colori è caratterizzata da tre Byte per ciascun pixel.
- Poiché una immagine di buona qualità, catturata per esempio con una reflex digitale, può tranquillamente essere composta da oltre 20 milioni di pixel, capiamo subito che memorizzare anche una singola immagine può comportare l'impiego di notevoli risorse.
- Per ottimizzare lo spazio di memoria utilizzato possono essere adottati degli algoritmi di compressione:
	- Senza perdita di informazione
	- Con perdita di informazione

Algoritmi senza perdita di informazione (**Lossless**). Questi impiegano delle tecniche del tipo:

- Viene costruito una sorta di dizionario contenente gruppi di punti che si ripetono frequentemente, quindi l'immagine viene ricodificata utilizzando il dizionario. Per esempio, se abbiamo 345 pixel di colore A seguiti da 514 di colore B e da 18 di colore C, possiamo codificare quella parte di immagine con **345A514B18C.**
- Alcuni noti formati lossless sono il **PNG, TIFF, GIF** (quest'ultimo per immagini fino a 256 colori).

Algoritmi con perdita di informazione (**Lossy**). Questi sono impiegati quando abbiamo a che fare con immagini con milioni di colori dove i metodi lossless risultano meno efficienti a causa delle frequenti variazioni.

Tra i metodi lossy, il più noto è **JPEG** che utilizza una combinazione di varie tecniche progettate per sfruttare le limitazioni dell'occhio umano:

• Una prima tecnica considera il fatto che l'occhio umano è più sensibile alle variazioni di luminosità che ai cambiamenti di colore. Così, a partire da un'immagine che è codificata in termini di componenti di luminanza e di crominanza, il primo passo è quello di mediare i valori di crominanza su una matrice quadrata di due per due pixel. Questo riduce l'informazione di crominanza di un fattore quattro conservando però tutta l'informazione originale di luminosità. Il risultato è un significativo grado di compressione senza un notevole perdita di qualità dell'immagine.

• Il passo successivo è quello di dividere l'immagine in blocchi da otto per otto pixel e comprimere i dati di ciascun blocco separatamente. Questo viene fatto applicando un tecnica matematica nota come «Trasformata Discreta del Coseno» i cui dettagli non ci interessano. Quello che invece interessa è che questa trasformazione converte il blocco originale otto per otto calcolando una funzione i cui coefficienti rispecchiano la relazione che interviene tra i pixel del blocco piuttosto che il loro reale valore. In questa funzione i valori inferiori ad una data soglia sono posti a zero in quanto i relativi valori sarebbero non percepibili dall'occhio umano.

Per esempio, se il blocco originale conteneva un motivo a scacchi, il nuovo elemento potrebbe riflettere un'uniforme colore medio senza che debba essere rispettata la distribuzione originale dei pixel.

A questo punto possono essere applicate le tecniche lossless più tradizionali che abbiamo già visto, con lo scopo di comprimere ulteriormente l'immagine.

Tutte insieme le tecniche standard di base del JPEG riescono normalmente a comprimere immagini a colori di un fattore almeno 10 arrivando spesso anche a fattori 30 senza che vi sia una sostanziale perdita di qualità.

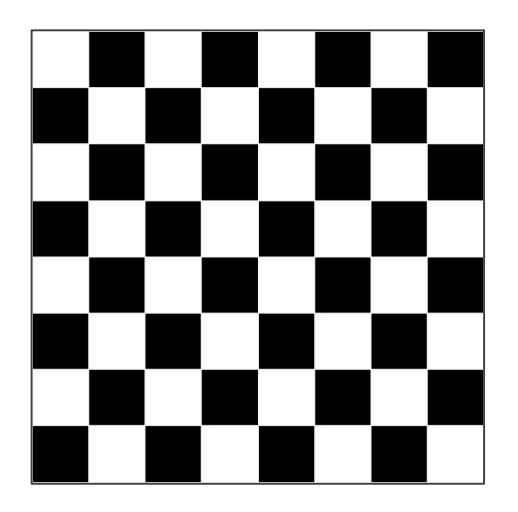

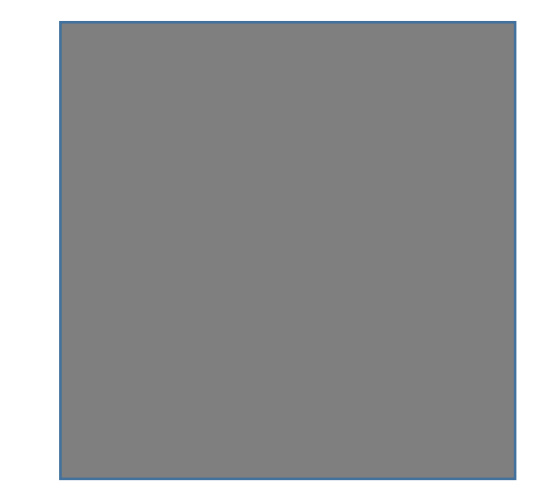

### Compressione di Audio e Video

Gli standard più comunemente utilizzati per la codifica e la compressione di audio e di video sono stati sviluppato dal **Motion Picture Experts Group**  sotto la guida di ISO. L'acronimo dello standard deriva proprio dal nome del gruppo che l'ha sviluppato.

MPEG comprende una varietà di standard per le diverse applicazioni. Per esempio, le necessità per le trasmissioni TV ad alta definizione sono diverse da quelle per le videoconferenze e così saranno diversi gli standard di compressione dei segnali.

Le tecniche impiegate da MPEG sono piuttosto complicate e a noi non interessa dettagliarle; basti sapere che queste sono basate sul fatto che il video non è altro che una sequenza di immagini che fornisce l'impressione del movimento. Per comprimere tali sequenze, solo alcune delle immagini (gli I-frame) sono codificate nella loro interezza (normalmente in formati simili al Jpeg) mentre delle immagini che si trovano tra gli I-frame vengono codificate solo le differenze con l'immagine di riferimento.

### Compressione di Audio e Video

Per quanto riguarda l'Audio il sistema più noto per la compressione è il MP3, che fu sviluppato all'interno degli standard MPEG. Infatti, l'acronimo MP3 non è altro che l'abbreviazione di MPEG layer 3. MP3 sfrutta le proprietà e le limitazioni dell'orecchio umano, rimuovendo i quei dettagli che non è in grado di percepire:

- Una delle tecniche adottate è chiamata «temporal masking» e si basa sul fatto che per un breve periodo, dopo un suono di forte intensità, l'orecchio umano non è in grado di rilevare i suoni più tenui che altrimenti in condizioni normali sarebbero udibili.
- Un altra, chiamata «frequency masking» considera che un suono ad una data frequenza tende a mascherare i suoni più tenui che ricadono nell'intorno della sua frequenza.

Sfruttando queste caratteristiche, MP3 può essere utilizzato per ottenere una notevole compressione dei segnali audio, mantenendo tuttavia il suono nei pressi della qualità di un CD.

#### Compressione di Audio e Video

Vale la pena di puntualizzare che tuttavia, nella compressione audio e video, non è detto che l'obiettivo principale sia il contenimento dello spazio di archiviazione. Molto spesso ciò che conta in questi casi è la «**trasmissione**» dell'informazione (es. *streaming* audio o video).

Se abbiamo un video in cui ciascun frame pesa 1 MB e una linea di trasmissione che non sopporta più di 10 Kb/s non ci sarà alcuna possibilità di successo.

Normalmente la trasmissione video richiede un «**transfer rate**» di alcune decine di Mb/s mentre per la trasmissione audio sono sufficienti 64 Kb/s.

## L'organizzazione della Memoria

Ora che abbiamo visto come viene codificata l'informazione, torniamo ad occuparci di una componente fondamentale del nostro computer, la **Memoria**, dove i dati codificati vengono posti prima che siano elaborati:

- Registri e Cache memory memorie di supporto alle attività di elaborazione
- La memoria principale RAM (Random Access Memory) – volatile
- La memoria ROM (Read Only Memory) per memorizzare il programma di avvio del computer
- Memorie di massa (HD, pennette, Cdrom etc..) – per memorizzare in maniera permanente grandi quantità di informazioni

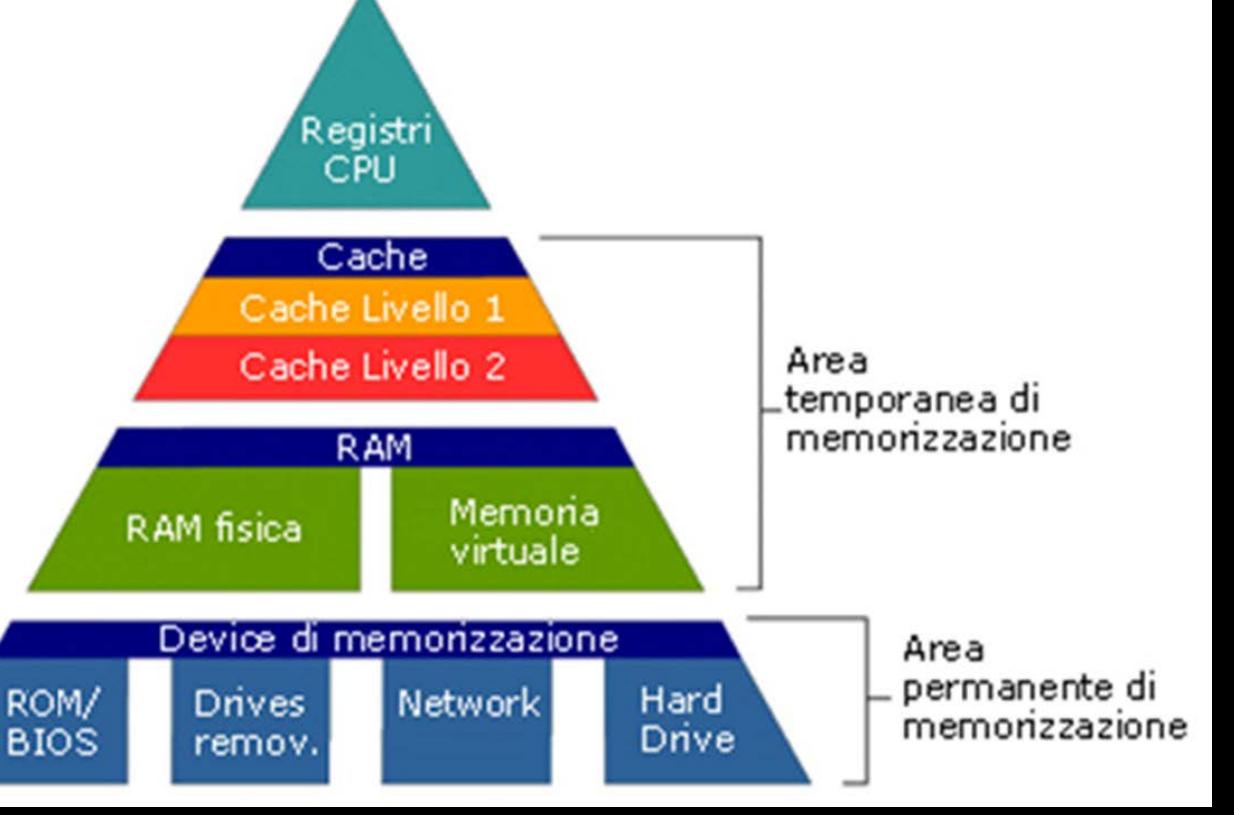

- Quando si parla di Memoria Centrale di un Computer, ci si riferisce ad una serie di dispositivi in grado di immagazzinare dati e di trasferirli ad elevata velocità, dialogando direttamente con la CPU. L'appellativo di «Memoria Centrale» serve a differenziare tali dispositivi rispetto a dispositivi esterni, di maggiore capacità e minore velocità, utilizzati per archiviare dati in grande quantità.
- I dispositivi di Memoria Centrale sono usualmente di tipo «semiconduttore» e possono essere: volatili e non-volatili.
	- Le memorie del primo tipo sono le cosiddette «**Memorie RAM**» dove RAM sta per Random Access Memory - e la principale caratteristica di queste è la volatilità: i dati sono memorizzati soltanto se il computer è alimentato; quando il computer viene spento, la memoria RAM si azzera.
	- Le memorie del secondo tipo sono le cosiddette «**Memorie ROM**» (Read Only Memory) e queste sono in grado di mantenere le informazioni memorizzate anche dopo lo spegnimento del computer.

Nella memoria principale ciascun bit viene memorizzato utilizzando un apposito circuito elettronico miniaturizzato. Tipicamente essa è organizzata in celle in grado di memorizzare 8 bit (un byte). Ciò consente di facilitare le operazioni di lettura e di scrittura.

Sebbene il concetto di destra e sinistra non abbia alcun significato all'interno di un circuito elettronico, tuttavia per convenzione l'organizzazione dei bit all'interno della cella viene realizzata in maniera tale che a ciascun bit possa essere attribuito un «peso» cosicché sia possibile calcolare un valore numerico per ciascuna stringa di bit.

 $0 1 1 0 1 1 0 0_2 \Rightarrow 108_{10}$ 

Ad ogni cella viene quindi attribuito un «indirizzo» numerico attraverso il quale noi siamo in grado di individuare univocamente qualsiasi posizione di memoria. Questa tecnica consente sia di saltare con precisione da una cella a un'altra, sia di muoversi tra celle contigue.

In questo modo non abbiamo teoricamente più limiti quando vogliamo, per esempio, rappresentare numeri molto grandi per i quali non basta un'unica cella (che ricordiamo può rappresentare numeri da 0 a 255).

Poiché la memoria principale del nostro computer è composta da celle indirizzate e accessibili indipendentemente l'una dall'altra, in maniera casuale, essa viene detta ad accesso casuale, da cui l'acronimo **RAM**.

Talvolta, in funzione della tecnologia utilizzata per costruire le celle, le memorie RAM possono avere denominazioni diverse:

- SRAM (Static RAM)
- DRAM (Dynamic RAM)
- SDRAM (Synchronous DRAM).

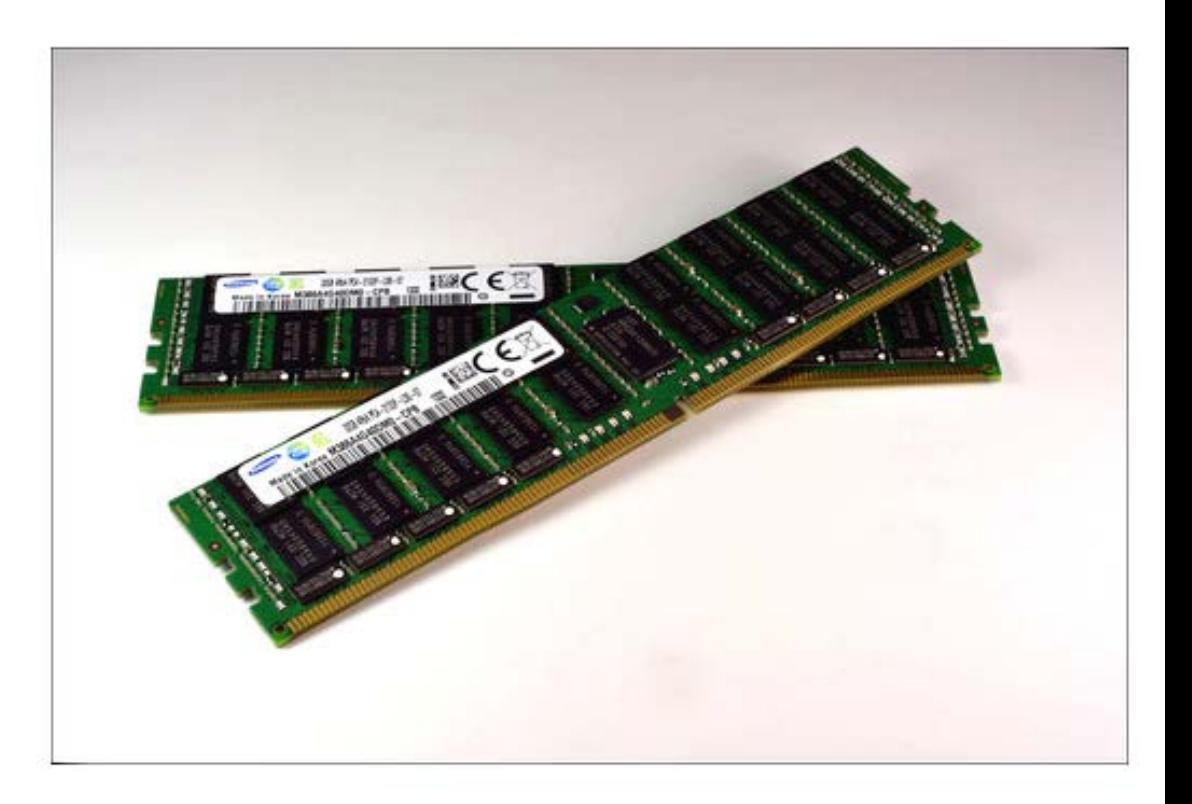

- SRAM (Static RAM) : Consentono di mantenere le informazioni per un tempo infinito (finché sono alimentate), sono molto veloci e consumano poco e quindi dissipano poco calore. La circuiteria però è più complessa e ciò le rende costose e poco capienti. Per questi motivi sono solitamente usate per le memorie cache, dove sono necessarie elevate velocità in abbinamento a ridotti consumi e capienze non troppo elevate.
- DRAM (Dynamic RAM) : la circuiteria è molto semplice e tuttavia non sono in grado di mantenere l'informazione a lungo per cui debbono essere periodicamente «rinfrescate». Durante il processo di refresh rimangono inutilizzabili per cui risultano più lente delle SRAM.
- SDRAM (Synchronous DRAM) : come le DRAM ma sincrone (accesso comandato dal clock).

Fanno parte della memoria principale anche le memorie ROM (Read-Only Memory ) di tipo non volatile.

In questo tipo di memorie il procedimento di scrittura dei dati è normalmente piuttosto difficoltoso e lento (come nel caso delle memorie EPROM - Erasable Programmable Read-Only Memory) e talvolta addirittura impossibile (come per le memorie PROM - Programmable Read-Only Memory): per questo motivo non possono essere impiegate come «memorie di lavoro» come le memorie RAM e il loro scopo è piuttosto quello di memorizzare il cosiddetto «**firmware**», ossia un software che viene realizzato ad hoc per uno specifico hardware.

Il **BIOS** (Basic Input/output System) per esempio, è il firmware che viene utilizzato nei computer IBM PC compatibili per «far partire il sistema» inizializzando i componenti hardware e caricando il Sistema Operativo.

#### Memorie di Massa

A causa del fatto che le memorie RAM sono volatili ed hanno una capacità limitata di memorizzazione e un costo elevato, la maggior parte dei computer utilizza dei dispositivi aggiuntivi per lo *storage* di grandi quantità di dati.

Alcuni di questi dispositivi, a noi ben noti, sono gli Hard Disk, i CD, i DVD.

Il maggiore svantaggio di questi dispositivi rispetto alle memorie RAM risiede nel fatto che essi utilizzano degli elementi meccanici per posizionarsi ad un dato indirizzo; ciò comporta prestazioni molto inferiori in termini di «tempi di accesso» all'informazione.

## Dischi Magnetici

I dischi magnetici (**Hard Disk**) sono da molti anni il dispositivo più utilizzato per memorizzare e leggere, in maniera efficiente, grandi moli di dati. Delle testine poste sopra la superficie magnetica del disco sono in grado di leggere o scrivere dei dati.

Mentre il disco gira velocemente, la testina posta trasversalmente può posizionarsi da una «**traccia**» all'altra del disco. Normalmente un hard disk è composto da più dischi impilati uno sull'altro, distanziati tra loro per far passare le testina di lettura/scrittura che si muovono all'unisono.

## Dischi Magnetici

Ciascuna traccia a sua volta è suddivisa in «**settori**» dove le informazioni sono memorizzate come sequenze continue di bit (un valore tipico è 512).

Il processo di inizializzazione di un disco, nel quale vengono allocate tracce e settori, è detto «**formattazione**».

Tra i parametri utilizzati per specificare le prestazioni di un disco ci sono il tempo di accesso e la velocità di rotazione: un disco da 7200 rpm (che è un tipico valore dei dischi commerciali) ha un tempo di accesso di circa 9ms.

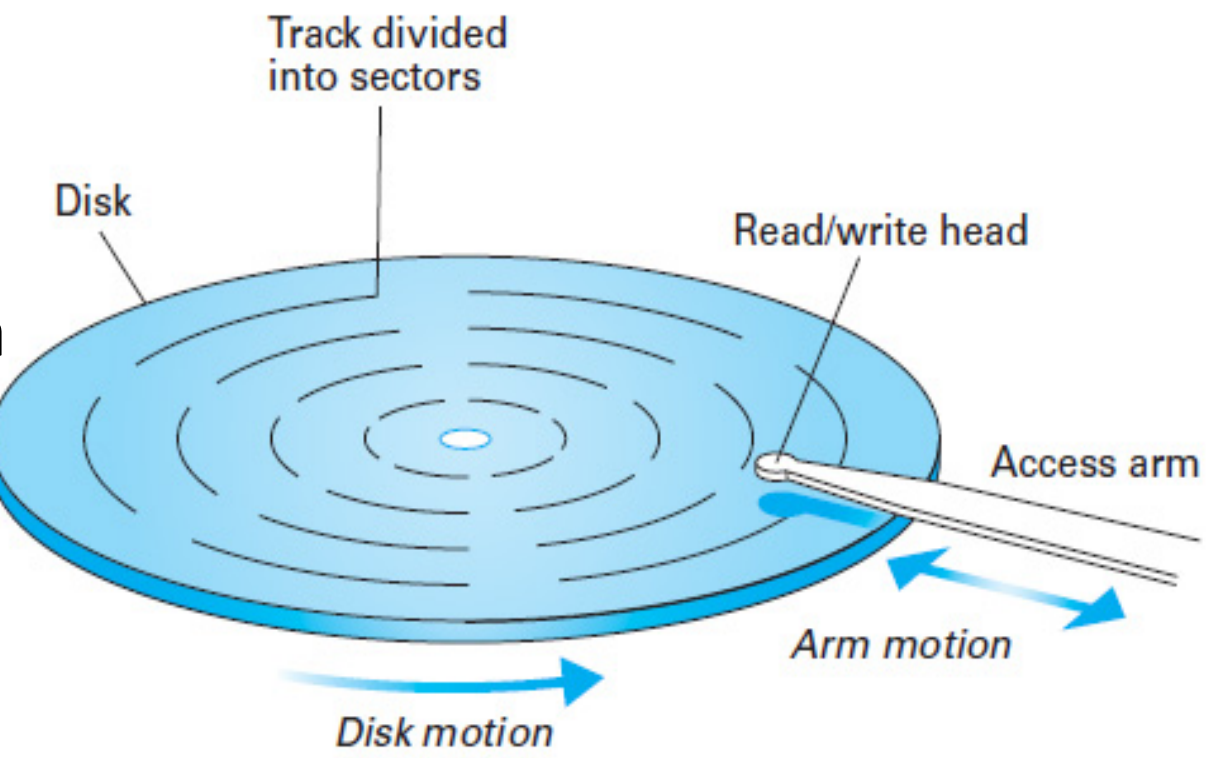

## Dischi Ottici

I dischi ottici (**CD e DVD**) sono realizzati utilizzando un materiale riflettente ricoperto da una superficie protettiva. Le informazioni sono memorizzate creando una variazione sulla superfice riflettente che può essere letta con un laser che rileva le irregolarità sulla superfice del disco mentre questo ruota. I tradizionali CD hanno una capacità di memorizzazione di circa 600-700 MB. Il DVD (Digital Versatile Disk) che è composto di più strati sovrapposti può consentire di memorizzare diversi GB (il laser può venire focalizzato sui diversi strati).

Infine abbiamo il **Blu-ray Disk**; questo può memorizzare fino a 5 volte i dati memorizzabili dal DVD utilizzando dei laser più precisi in luce blu.

## Memorie Flash

Sia i dischi magnetici, sia i dischi ottici hanno la limitazione di dover utilizzare degli elementi meccanici per leggere/scrivere i dati e questo riduce notevolmente le prestazioni di questi dispositivi.

La recente tecnologia delle Memorie Flash ha la possibilità di ridurre questo problema.

Nelle Memorie Flash i bit sono memorizzati inviando dei segnali elettrici ad un supporto dove gli elettroni sono intrappolati in piccole camere di diossido di silicio. Questa alterazione può essere mantenuta per diversi anni.

Questo tipo di memoria ha però una limitazione data dal fatto che la ripetuta cancellazione e sovrascrittura di dati causa dei micro danneggiamenti che ne impediscono l'utilizzazione come memorie principali.

## Prossimo Capitolo – Reti di computer e Internet

Nel prossimo capitolo vedremo come funziona una rete di calcolatori e come funzionano Internet e il World Wide Web.